# **Numerical Finance – C++ Warmup**

(Exercise Class April 25, 2014)

**NOTE:** These exercises are meant for you to refresh your C++ knowledge and/or learn some new things. Don't worry if you don't know everything – try the reference pages/ stackoverflow.com / Google / asking the Ubungsleiter to obtain the missing information!

You can compile simple C++ programs consisting of one source code file, e.g. example.cpp, as follows:

1 g++ −Wall example . cpp −o example

This creates an executable binary example which you can run by calling

 $1$ . / example

## **Exercise 1: The very basics of I/O**

- a) Write a program that prints *"Hello World!"* to the command line. Do this (i) *without* and (ii) *with* the use of the line using namespace std;.
	- What is the difference?
	- Explain the line #include <iostream>.
- b) Write a program that prints "Hello  $\langle name \rangle!$ ", where  $\langle name \rangle$  stands for an arbitrary name. This name should be a string that is
	- (i) specified using command line arguments. Make sure that your program prints a usage message and exits correctly if it is called with the wrong number of arguments.
	- (ii) specified during runtime using the standard input stream cin. Make sure that you check whether reading the name was successful.
- c) Write a program that prints *"Hello World!"* to a text file. The name of this file should be
	- (i) specified as a command line argument. Again, remember checking the program arguments as well as the sucess of opening the text file for writing.
	- (ii) specified during runtime as testfile\_<time>.txt, where <time> is the return value of the function time.

*Keywords:* ofstream, stringstream

## **Exercise 2:**

Write a program that reads in an integer *N >* 0 and then finds the first *N* primes. A prime number is a number that only has two divisors: one and itself.

#### **Exercise 3:**

Write a program that loops indefinitely. In each iteration of the loop, read in an integer *N* (declared as an int) and write *N*5 to the standard output if *N* is nonnegative and divisible by 5, otherwise write −1. Use the **ternary operator (?:)** to accomplish this. (Hint: the modulus operator may be useful.)

- a) Modify the code from so that if the condition fails, nothing is printed. Use an **if** and a **continue** command (instead of the ternary operator) to accomplish this.
- b) Modify the code to let the user break out of the loop by entering -10 or any negative number. Before the program exits, output the string "Goodbye!".

### **Exercise 4:**

What does this snippet do? Find out withouth using a computer – try a few examples with small numbers on paper if you're stuck.

```
1 // bob and dole are integers
2 \text{ int} accumulator = 0;
3 while (true) {
4 if (dole = 0) break ;
5 accumulator + = (( dole \% 2 = 1) ? bob : 0 );
6 dole /= 2;
7 bob *= 2;8 }
9 cout \ll accumulator \ll endl;
```
## **Exercise 5: Tic-Tac-Toe**

Implement a Tic-Tac-Toe game for two players. The program should always check if the players' moves are valid and if one player has won (and then print out who that was).

- a) Modify the program so that it is a one player game against the computer (with the computer making its moves randomly).
- b) Modify the program so that anytime the player is about to win (aka, they have 2 of 3 x's in a row, the computer will block with an o).

Think about a sensible design, using functions and/or class structures.

#### **Exercise 6: The keyword** const

a) The following snippet has bugs. Identify them and indicate how to correct them, without using a computer!

```
1 class Point{
 2 private :
 3 int x , y ;
 4
 5 public :
 6 Point (int u, int v) : x(u), y(v) {}
 \begin{array}{c} 7 \\ 8 \end{array}\begin{array}{c|c} 8 & \text{int} \text{getX}() & \text{return } x; \\ 9 & \text{int} \text{getY()} & \text{return } y; \end{array}\text{int} \text{getY}() \{ \text{return } y; \}10
11 const int * getXptr() {return &x; }
12
13 void scale (int& a) {
14 x \approx a;
15 y \equiv a;16\,17
18 };
19
20 int main () {
21 const Point myPoint (5, 3);
22
23 int s = 3;
24 myPoint . scale (s);
25
26 int * x = myPoint . getXptr();
27 *x = 4;
\frac{28}{29}200 \times \text{Cov}(x) \ll \text{Cov}(x) \ll \text{Cov30 return 0;
31}
```
b) What are the differences between the following function declarations, respectively?

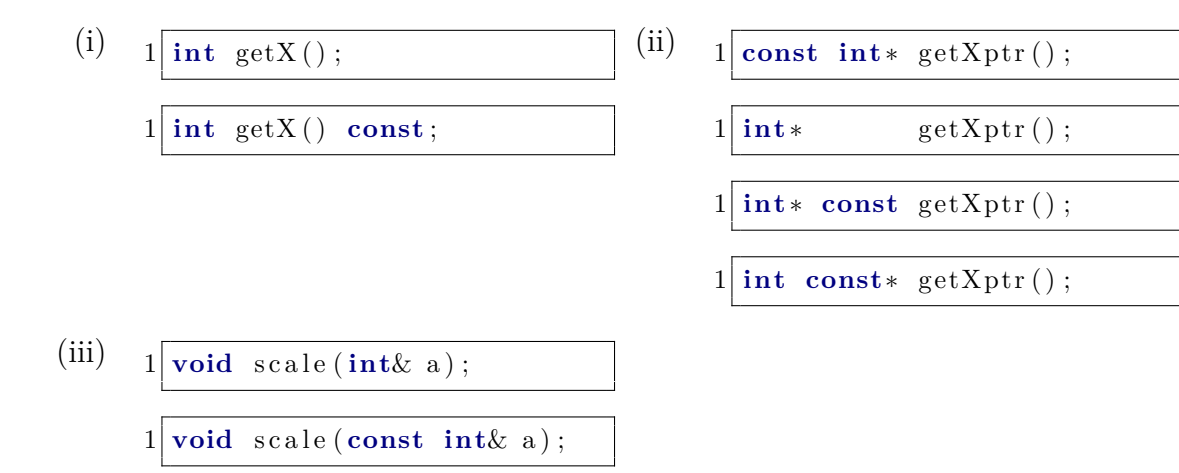

# **Exercise 7: Bunnys**

Write a program that simulates a bunny colony. Such a colony consists of bunny objects that each have

- a gender: male/female (random at creation, probability  $p = 0.5$ )
- a color: white/brown/black/spotted
- an age :  $0-10$  (years old)
- a name : randomly chosen at creation from a list of bunny names
- vampire bunny: true/false (decided at creation, probability  $p = 0.02$  to be true)

Simulation rules:

- At program initialization 5 bunnies must be created and given random colors.
- Each turn afterwards the bunnies each age 1 year.
- As long as there is at least one male age 2 or older, for each female bunny in the list age 2 or older, a new bunny is created in each turn. (So if there was 1 adult male and 3 adult female bunnies, three new bunnies would be born each turn).
- New bunnies born should be the same color as their mother.
- If a bunny becomes older than 10 years, it dies.
- If a vampire bunny is born, then each turn it will change exactly one non-vampire bunny into a vampire. (If there are two vampire bunnies, two bunnies will be changed each turn and so on...)
- Vampire bunnies are excluded from regular breeding and do not count as adult bunnies.
- Vampire bunnies do not die until they reach age 50.
- If the bunny population exceeds 1000 bunnies, a food shortage occurs that kills exactly half of the bunnies (randomly chosen).

Your program should print a list of all the bunnies in the colony each turn along with all the bunnies details, sorted by age. The program should also output each turns events such as

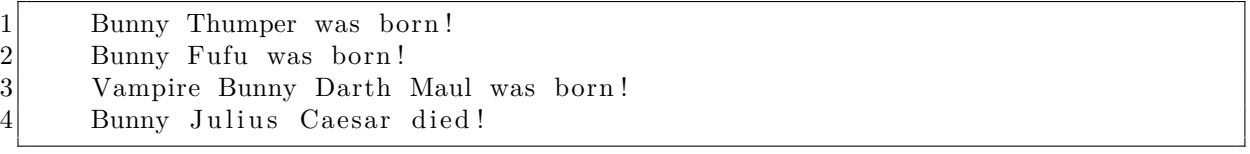

When all the bunnies have died, the program terminates.

Modify your program so that it runs in real time, with each turn lasting 2 seconds, and a one second pause between each announement.

Again, think of a sensible design of your program.